| Practice Name_ |  |
|----------------|--|
| City           |  |

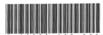

## **Consecutive Patient / Restoration Log**

Use one line per patient with eligible restorations. In the "Number of eligible restorations placed today" column, record the number of eligible restorations that you placed today, regardless of how may there were (can be more than 4). In the "Number of restorations enrolled and data collected" column, only record up to 4 restorations per patient. Stop recording when you reach 50 qualified restorations placed on consented participants in the "Count of included restorations" column.

| Number of eligible enrolled a |                                            | Count of included restorations |                    | Restoration $not$ included ( $\sqrt{}$ ) |                                                                             |
|-------------------------------|--------------------------------------------|--------------------------------|--------------------|------------------------------------------|-----------------------------------------------------------------------------|
| restorations<br>placed today  | data collected<br>(up to 4 per<br>patient) | Count 1- 50<br>(cumulative)    | time did not allow | patient not interested                   | dentist signature<br>to document that<br>Study 2 verbal<br>consent obtained |
|                               |                                            |                                |                    |                                          |                                                                             |
|                               |                                            |                                |                    |                                          |                                                                             |
|                               |                                            |                                |                    |                                          |                                                                             |
|                               |                                            |                                |                    |                                          |                                                                             |
|                               |                                            |                                |                    |                                          |                                                                             |
|                               |                                            |                                |                    |                                          |                                                                             |
|                               |                                            |                                |                    |                                          |                                                                             |
|                               |                                            |                                |                    |                                          |                                                                             |
|                               |                                            |                                |                    |                                          |                                                                             |
|                               |                                            |                                |                    |                                          |                                                                             |
|                               |                                            |                                |                    |                                          |                                                                             |
|                               |                                            |                                |                    |                                          |                                                                             |
|                               |                                            |                                |                    |                                          |                                                                             |
|                               |                                            |                                |                    |                                          |                                                                             |
|                               |                                            |                                |                    |                                          |                                                                             |
|                               |                                            |                                |                    |                                          |                                                                             |
|                               |                                            |                                |                    |                                          |                                                                             |
|                               |                                            |                                |                    |                                          |                                                                             |
|                               |                                            |                                |                    |                                          |                                                                             |
|                               |                                            |                                |                    |                                          |                                                                             |
|                               |                                            |                                |                    |                                          |                                                                             |
|                               |                                            |                                |                    |                                          |                                                                             |
|                               |                                            |                                |                    |                                          |                                                                             |
|                               |                                            |                                |                    |                                          |                                                                             |
|                               |                                            |                                |                    |                                          |                                                                             |
|                               |                                            |                                |                    |                                          |                                                                             |
|                               |                                            |                                |                    |                                          |                                                                             |
|                               |                                            |                                |                    |                                          |                                                                             |
|                               |                                            |                                |                    |                                          |                                                                             |
|                               |                                            |                                |                    |                                          |                                                                             |
|                               |                                            |                                |                    |                                          |                                                                             |
|                               |                                            |                                |                    |                                          |                                                                             |
|                               |                                            |                                |                    |                                          |                                                                             |
|                               |                                            |                                |                    |                                          |                                                                             |
|                               |                                            |                                |                    |                                          |                                                                             |
|                               |                                            |                                |                    |                                          |                                                                             |

| Practice Name_ |  |
|----------------|--|
| City           |  |

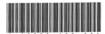

## **Consecutive Patient / Restoration Log**

Use one line per patient with eligible restorations. In the "Number of eligible restorations placed today" column, record the number of eligible restorations that you placed today, regardless of how may there were (can be more than 4). In the "Number of restorations enrolled and data collected" column, only record up to 4 restorations per patient. Stop recording when you reach 50 qualified restorations placed on consented participants in the "Count of included restorations" column.

| Number of eligible           | Number of restorations enrolled and        | Count of included restorations | Restoration <i>not</i> included ( $\sqrt{}$ ) |                        | For enrolled restorations, dentist signature           |
|------------------------------|--------------------------------------------|--------------------------------|-----------------------------------------------|------------------------|--------------------------------------------------------|
| restorations<br>placed today | data collected<br>(up to 4 per<br>patient) | Count 1- 50<br>(cumulative)    | time did not allow                            | patient not interested | to document that<br>Study 2 verbal<br>consent obtained |
|                              |                                            |                                |                                               |                        |                                                        |
|                              |                                            |                                |                                               |                        |                                                        |
|                              |                                            |                                |                                               |                        |                                                        |
|                              |                                            |                                |                                               |                        |                                                        |
|                              |                                            |                                |                                               |                        |                                                        |
|                              |                                            |                                |                                               |                        |                                                        |
|                              |                                            |                                |                                               |                        |                                                        |
|                              |                                            |                                |                                               |                        |                                                        |
|                              |                                            |                                |                                               |                        |                                                        |
|                              |                                            |                                |                                               |                        |                                                        |
|                              |                                            |                                |                                               |                        |                                                        |
|                              |                                            |                                |                                               |                        |                                                        |
|                              |                                            |                                |                                               |                        |                                                        |
|                              |                                            |                                |                                               |                        |                                                        |
|                              |                                            |                                |                                               |                        |                                                        |
|                              |                                            |                                |                                               |                        |                                                        |
|                              |                                            |                                |                                               |                        |                                                        |
|                              |                                            |                                |                                               |                        |                                                        |
|                              |                                            |                                |                                               |                        |                                                        |
|                              |                                            |                                |                                               |                        |                                                        |
|                              |                                            |                                |                                               |                        |                                                        |
|                              |                                            |                                |                                               |                        |                                                        |
|                              |                                            |                                |                                               |                        |                                                        |
|                              |                                            |                                |                                               |                        |                                                        |
|                              |                                            |                                |                                               |                        |                                                        |
|                              |                                            |                                |                                               |                        |                                                        |
|                              |                                            |                                |                                               |                        |                                                        |
|                              |                                            |                                |                                               |                        |                                                        |
|                              |                                            |                                |                                               |                        |                                                        |
|                              |                                            | _                              |                                               |                        |                                                        |
|                              |                                            |                                |                                               |                        |                                                        |
|                              |                                            |                                |                                               |                        |                                                        |

| Practice Name_ | <br>_ |
|----------------|-------|
| City           |       |

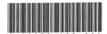

## **Consecutive Patient / Restoration Log**

Use one line per patient with eligible restorations. In the "Number of eligible restorations placed today" column, record the number of eligible restorations that you placed today, regardless of how may there were (can be more than 4). In the "Number of restorations enrolled and data collected" column, only record up to 4 restorations per patient. Stop recording when you reach 50 qualified restorations placed on consented participants in the "Count of included restorations" column.

| Number of eligible           | Number of restorations enrolled and data collected (up to 4 per patient) | Count of included restorations Restoration $n$ |                    |                        | For enrolled restorations, dentist signature           |
|------------------------------|--------------------------------------------------------------------------|------------------------------------------------|--------------------|------------------------|--------------------------------------------------------|
| restorations<br>placed today |                                                                          | Count 1- 50<br>(cumulative)                    | time did not allow | patient not interested | to document that<br>Study 2 verbal<br>consent obtained |
|                              |                                                                          |                                                |                    |                        |                                                        |
|                              |                                                                          |                                                |                    |                        |                                                        |
|                              |                                                                          |                                                |                    |                        |                                                        |
|                              |                                                                          |                                                |                    |                        |                                                        |
|                              |                                                                          |                                                |                    |                        |                                                        |
|                              |                                                                          |                                                |                    |                        |                                                        |
|                              |                                                                          |                                                |                    |                        |                                                        |
|                              |                                                                          |                                                |                    |                        |                                                        |
|                              |                                                                          |                                                |                    |                        |                                                        |
|                              |                                                                          |                                                |                    |                        |                                                        |
|                              |                                                                          |                                                |                    |                        |                                                        |
|                              |                                                                          |                                                |                    |                        |                                                        |
|                              |                                                                          |                                                |                    |                        |                                                        |
|                              |                                                                          |                                                |                    |                        |                                                        |
|                              |                                                                          |                                                |                    |                        |                                                        |
|                              |                                                                          |                                                |                    |                        |                                                        |
|                              |                                                                          |                                                |                    |                        |                                                        |
|                              |                                                                          |                                                |                    |                        |                                                        |
|                              |                                                                          |                                                |                    |                        |                                                        |
|                              |                                                                          |                                                |                    |                        |                                                        |
|                              |                                                                          |                                                |                    |                        |                                                        |
|                              |                                                                          |                                                |                    |                        |                                                        |
|                              |                                                                          |                                                |                    |                        |                                                        |
|                              |                                                                          |                                                |                    |                        |                                                        |
|                              |                                                                          |                                                |                    |                        |                                                        |
|                              |                                                                          |                                                |                    |                        |                                                        |
|                              |                                                                          |                                                |                    |                        |                                                        |
|                              |                                                                          |                                                |                    |                        |                                                        |
|                              |                                                                          |                                                |                    |                        |                                                        |
|                              |                                                                          |                                                |                    |                        |                                                        |
|                              |                                                                          |                                                |                    |                        |                                                        |
|                              |                                                                          |                                                |                    |                        |                                                        |
|                              |                                                                          |                                                |                    |                        |                                                        |
|                              |                                                                          |                                                |                    |                        |                                                        |
| I                            | I                                                                        |                                                |                    |                        | 1                                                      |